## **BSSI-012 (P)** DIPLOMA IN MODERN OFFICE PRACTICE (DMOP) Term End Practical Examination Computer Skills Course

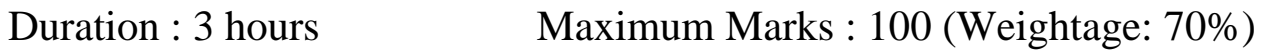

Note: 1. Section A: Attempt any 4 questions out of 6 questions.

 $(20 \text{ marks} \times 4 = 80 \text{ marks})$ 

2. Section B: Attempt all the objective type questions

 $(2 \text{ marks} \times 10 = 20 \text{ marks})$ 

## **SECTION : A**

(Attempt any 4 questions out of 6 questions)

- 1. Create a visiting card in MS-word. 20
- 2. Create a hospital database using MS-Access. Assume the fields in the Hospital table. 20
- 3. Develop a presentation about the school you work in using MS-PowerPoint. Use animation also. Limit your presentation to not more than 15 slides. 20
- 4. Search internet to find the list of universities in India that offer M.Sc. in Actuarial science. Use any search engine to obtain the requisite information and write a brief note on the performance of the search engine used. 20
- 5. Write a formula in MS- Excel to find the number of students who secured less than 50% marks in Biology but more than 80% in mathematics. Make

necessary assumptions for creating the records of at least 10 students and their marks in respective subjects. 20

6. Create a list of 10 people. Create a "Marriage Invitation Letter". Use Mail Merge feature of MS-word to send this letter to the said recipients. 20

## **SECTION : B**

(Attempt all objective type questions)

- 1. Font option is a part of the \_\_\_\_\_\_\_\_\_\_\_menu.
	- (a) Edit
	- (b) Format
	- (c) File
	- (d) None of the above.
- 2. A new slide can be inserted in the current presentation by
	- (a)  $Ctrl + V$
	- (b)  $Ctrl + C$
	- (c)  $Ctrl + N$
	- (d)  $Ctrl + M$
- 3. The key F12 opens a \_\_\_\_\_\_\_\_\_\_\_\_.
	- (a) Close dialogue box
	- (b) Save dialogue box
	- (c) Open dialogue box
	- (d) Save as dialogue box
- 4. Portrait and Landscape are\_\_\_\_\_\_\_\_\_\_.
	- (a) Page layout
	- (b) Page size
	- (c) Paper orientation
	- (d) All of the above
- 5. Which of the following is not a font style?
	- (a) Superscript
	- (b) Bold
	- (c) Italics
	- (d) Both (a) and (b)
- 6. What does HTTP stand for?
	- (a) Hyper Text Transfer Procedure
	- (b) Hyper Text Transfer Permission
	- (c) Hyper Text Transmitted Procedure
	- (d) Hyper Text Transfer Protocol
- 7. What does DNS stand for?
	- (a) Domain Not System
	- (b) Domain Name System
	- (c) Domain Naming System
	- (d) None of the above
- 8. Which of the following memory loses its contents when the computer is turned off?
	- (a) ROM
	- (b) RAM
	- (c) PROM
	- (d) All of the above
- 9. The refresh rate of a monitor is measured in terms of \_\_\_\_\_\_\_\_\_\_.
	- (a) (Hertz) frequency
	- (b) Bits
	- (c) Resolution
	- (d) Pixel
- 10. Internet uses \_\_\_\_\_\_\_\_\_\_\_\_ method.
	- (a) Circuit switching
	- (b) Packet switching
	- (c) Telephone switching
	- (d) Telex switching

\*\*\*\*\*\*